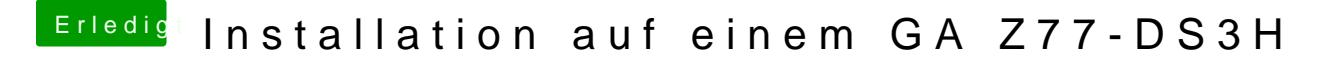

Beitrag von VANTOM vom 17. August 2018, 22:43

irgendwie alles Einweg

ja kann komischerweise nicht mehr installieren